Prozentsätze in Säulen- und Streifendiagrammen darzustellen ist ganz einfach. Wie es geht, erfährst du hier.

## **Kurze Wiederholung aus** *Statistik M 6*

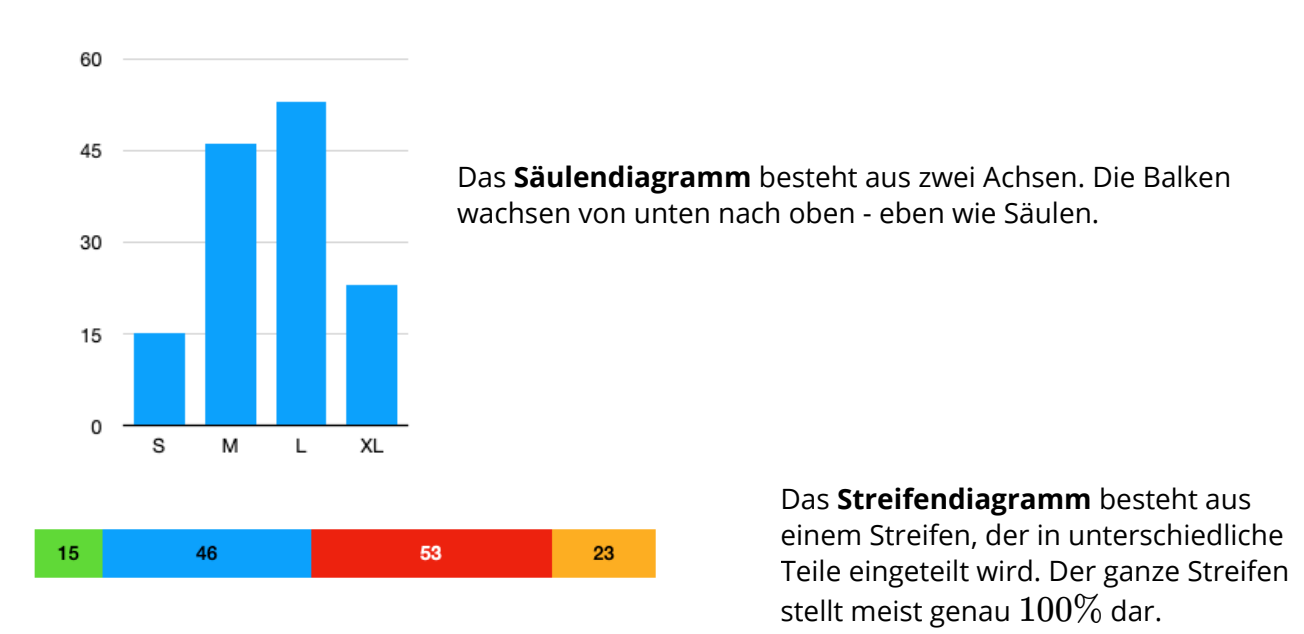

## **Prozentsätze in Säulendiagramm**

9.06.2024<br>inweise: https://editor.mnweg.org/nordsee

Prozente werden meist auf den Grundwert  $100$  bezogen - daher ja auch der Name Pro-zent ("*von Hundert" oder "Hundertstel"*). Addiert man also alle Prozentsätze einer Datenreihe, dann erhält man als Ergebnis (normalerweise) genau  $100\%$ .

Bei einem Säulendiagramm musst du nun auf der x-Achse nur die Kategorien eintragen, und auf der y-Achse eine passende Skala von Prozenten. Beträgt bspw. der größte Anteil  $47\%$ , dann macht eine Skala bis  $50\%$  Sinn. Wenn du die Schritte von  $10\%$  in einem Abstand von  $1cm$ einzeichnest, dann entspricht  $1mm$  genau  $1\%.$ 100%.<br>u nun auf der x-Achse nur die Kategorien eintrager<br>າ Prozenten. Beträgt bspw. der größte Anteil 47%,

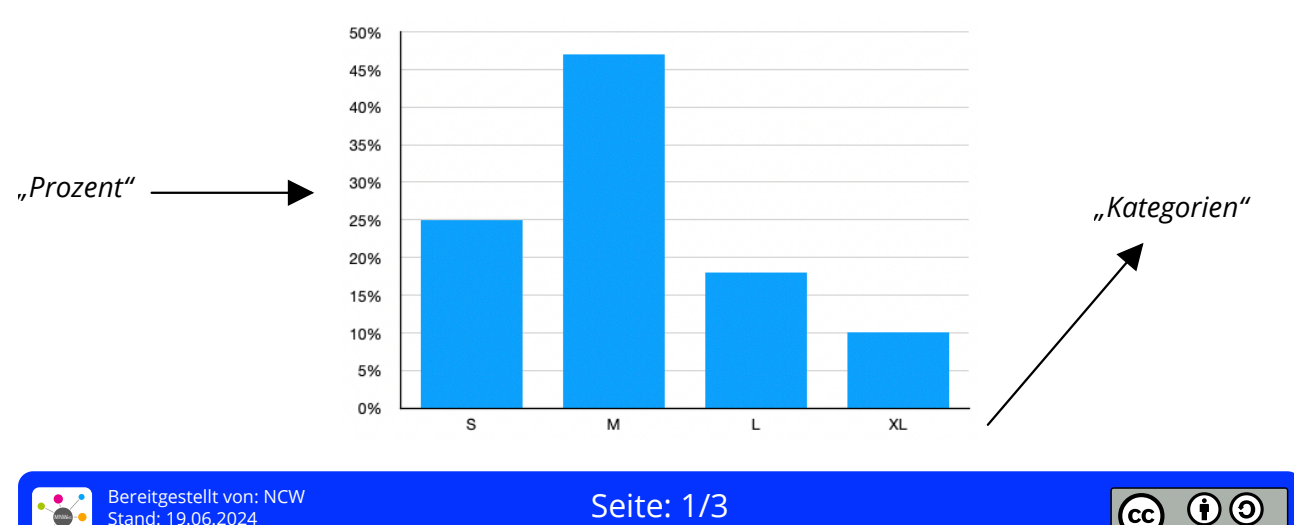

campus-wilhelmshaven/dokument/prozentsaetze-in-diagramme

Mathematik Prozent M 7

### **Beispiel:**

Hier ist eine Datenreihe zu den Kleidergrößen in einer Lerngruppe:

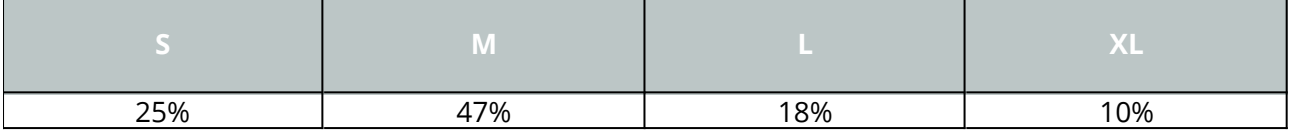

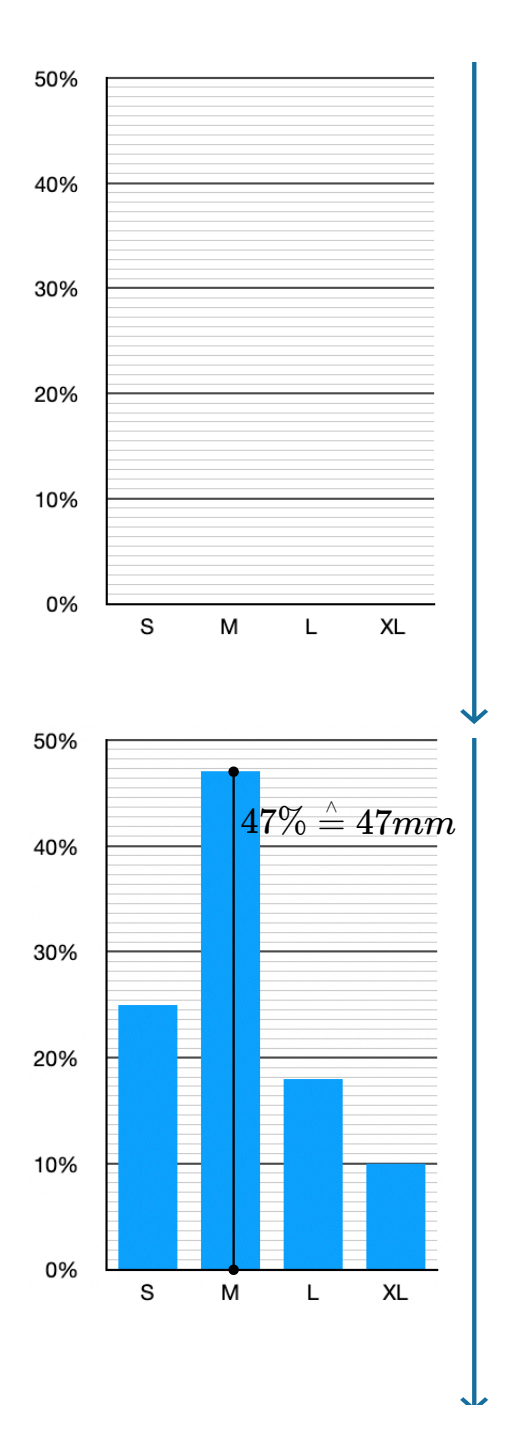

### **Schritt 1: Koordinatensystem zeichnen**

Zeichne ein Koordinatensystem und trage auf der x-Achse die Kategorien (hier Kleidergrößen), und auf der y-Achse eine passende Skala von Prozenten ein. Da in diesem Beispiel der größte Prozentsatz  $47\%$ beträgt, macht eine Skala bis  $50\%$  Sinn. Zeichne die %-Skala so ein, dass  $10\%$  genau  $1cm$ enstpricht.

#### **Schritt 2: Werte eintragen**

Trage nun die Werte entsprechend ein. Hierzu kannst du mit dem Lineal die Prozentwerte genau abmessen, da ja  $1\%$  genau  $1mm$  entspricht.

**FERTIG!**

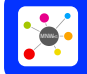

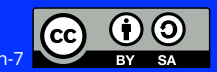

Mathematik Prozent M 7

# **Prozentsätze in Streifendiagramm**

Auch hier gilt: Prozente werden meist auf den Grundwert  $100$  bezogen - daher ja auch der Name Pro-zent ("von Hundert" oder "Hundertstel"). Addiert man also alle Prozentsätze einer Datenreihe, dann erhält man als Ergebnis (normalerweise) genau  $100\%$ .

dann erhält man als Ergebnis (normalerweise) genau  $100\%$ .<br>Am einfachsten erstellt man ein Streifendiagramm, indem man von einem Streifen mit  $10 cm$ Länge ausgeht. Denn:  $10 cm$  sind genau  $100 mm$ . Und wenn alle Werte zusammen genau  $100\%$ ergeben, kann man pro  $1\%$  genau  $1mm$  innerhalb des Streifens farblich markieren. Um die Prozentsätze in  $mm$  umzurechnen, verwendet man am einfachsten einen **Dreisatz** 

### **Beispiel:**

Nehmen wir als Beispiel wieder die Kleidergrößen:

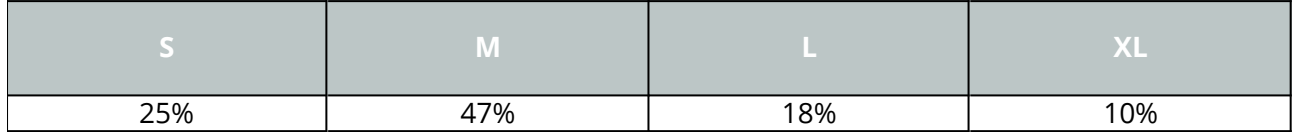

## **Dreisatz:**

 $100\% = 10cm$  (=  $100mm$ )  $1\% = 1mm$  $25\% = 25mm$  $47\% = 47mm$  $18\% = 18mm$  $10\% = 10mm$ 

Zeichne nun einen Streifen mit  $10 cm$  bzw.  $100 mm$  Länge und trage die Teilabschnitte mit Hilfe eines Lineals in diesen Streifen ein.

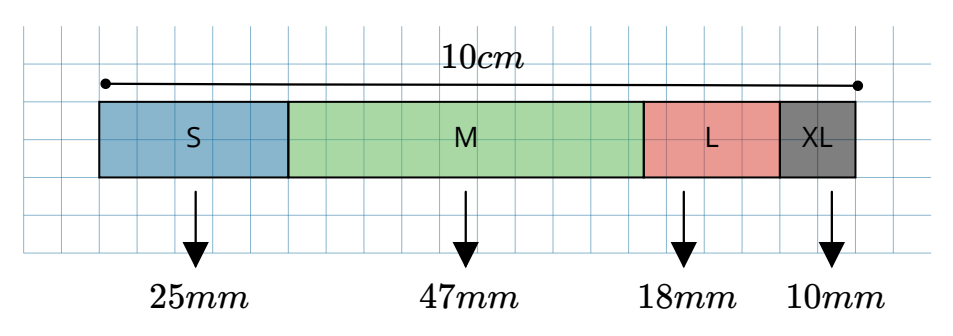

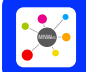

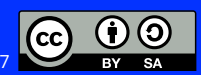